## <span id="page-0-0"></span>Least Squares and QR Decomposition

### L. Eldén

LiU

#### September 2020

4 0 8

Hooke's law:

$$
e+\kappa F=l,
$$

where  $\kappa$  is the elasticity constant. Data:

F 1 2 3 4 5 l 7.97 10.2 14.2 16.0 21.2

4 D F

L. Eldén (LiU) [Least Squares and QR](#page-0-0) September 2020 2 / 33

э

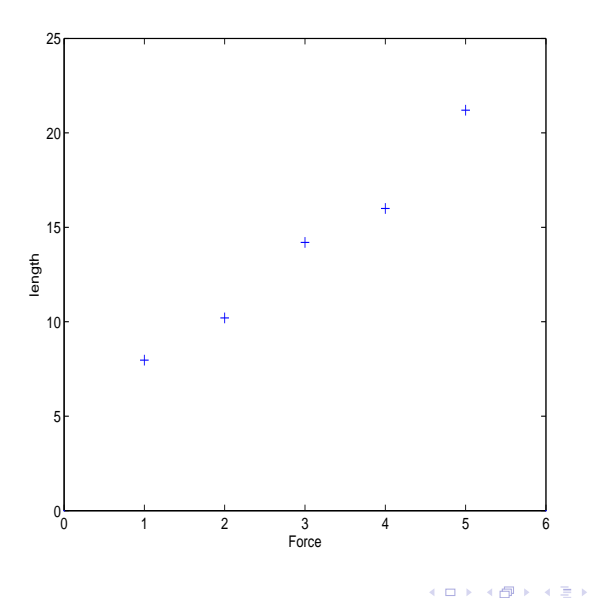

É J. L. Eldén (LiU) [Least Squares and QR](#page-0-0) September 2020 3 / 33

×

重

$$
\begin{pmatrix} 1 & 1 \\ 1 & 2 \\ 1 & 3 \\ 1 & 4 \\ 1 & 5 \end{pmatrix} \begin{pmatrix} e \\ \kappa \end{pmatrix} = \begin{pmatrix} 7.97 \\ 10.2 \\ 14.2 \\ 16.0 \\ 21.2 \end{pmatrix}.
$$

Determine an approximation of the elasticity constant of the spring using the least squares method.

Let  $A \in \mathbb{R}^{m \times n}$ ,  $m > n$ . The system

$$
Ax = b
$$

More equations than unknowns! In general no solution exists.

 $(m = 3$  and  $n = 2)$  We want to find a linear combination of the vectors such that

$$
x_1a_{\cdot 1}+x_2a_{\cdot 2}=b.
$$

Make the vector  $r = b - x_1 a_{11} - x_2 a_{22} = b - Ax$  as small as possible.  $b - Ax$  is called the residual vector The least squares method: Euclidean distance. Solve the minimization problem

$$
\min_{\mathbf{x}} \| \mathbf{b} - \mathbf{A}\mathbf{x} \|_2. \tag{1}\text{span}
$$

Make r orthogonal to the columns of A.

### Make r orthogonal to the columns of A. General case:

$$
r^T a_{.j} = 0, \quad j = 1, 2, \dots, n.
$$

Equivalently,

$$
r^{\mathsf{T}}\left(a_{\cdot 1} \quad a_{\cdot 2} \quad \cdots \quad a_{\cdot n}\right) = r^{\mathsf{T}}A = 0.
$$

Normal equations:

$$
A^T A x = A^T b,
$$

for the determining the coefficients in  $x$ .

4 0 8

### Theorem

If the columns vectors of A are linearly independent, then the normal equations

$$
A^T A x = A^T b.
$$

are non-singular and have a unique solution.

4 0 8

 $QQ$ 

### Matlab:

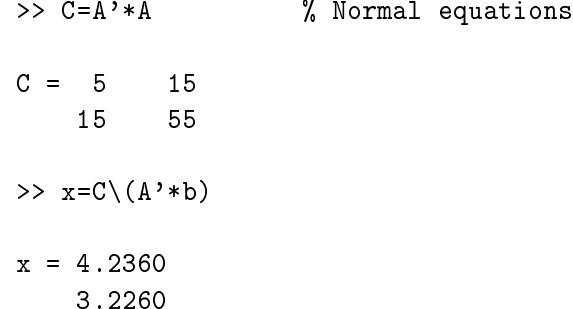

重

 $299$ 

 $\rightarrow$   $\pm$ 

э  $\mathbf{p}$ 

**K ロ ト K 伊 ト K** 

- $\mathbf D$  Forming  $A^TA$  leads to loss of information.
- $\bullet$  The condition number  $A^TA$  is the square of that of  $A_1$

$$
\kappa(A^{\mathsf{T}}A)=(\kappa(A))^2.
$$

$$
A = \begin{pmatrix} 1 & 1 \\ 1 & 2 \\ 1 & 3 \\ 1 & 4 \\ 1 & 5 \end{pmatrix}
$$

 $cond(A) = 8.3657$  $cond(A'*A) = 69.9857$ 

 $E = 990$ 

メロト メタト メミト メミト

Worse example:

$$
A = \begin{pmatrix} 1 & 101 \\ 1 & 102 \\ 1 & 103 \\ 1 & 104 \\ 1 & 105 \end{pmatrix}
$$

 $cond(A) = 7.5038e+03$  $cond(A'*A) = 5.6307e+07$ 

4 D F

活

A linear model

$$
I(x)=c_0+c_1x,
$$

with data vector  $\chi=(101\,102\,103\,104\,105)^{\textstyle T}$ , should be replaced by the model

$$
I(x) = b_0 + b_1(x - 103),
$$

In the latter case the normal equations become diagonal and much better conditioned.

## **Orthogonality**

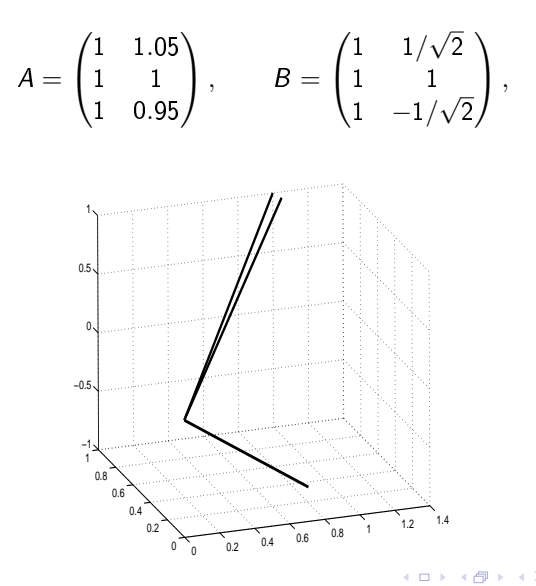

∍

重

$$
G = \begin{pmatrix} c & s \\ -s & c \end{pmatrix}, \qquad c^2 + s^2 = 1,
$$

A plane rotation can be used to zero the second element of a vector  $x$  by choosing  $c = x_1/\sqrt{x_1^2+x_2^2}$  and  $s = x_2/\sqrt{x_1^2+x_2^2}$ :

$$
\frac{1}{\sqrt{x_1^2+x_2^2}}\begin{pmatrix}x_1&x_2\\-x_2&x_1\end{pmatrix}\begin{pmatrix}x_1\\x_2\end{pmatrix}=\begin{pmatrix}\sqrt{x_1^2+x_2^2}\\0\end{pmatrix}.
$$

Embed a two-dimensional rotation in a larger unit matrix:

$$
G = \begin{pmatrix} 1 & 0 & 0 & 0 \\ 0 & c & 0 & s \\ 0 & 0 & 1 & 0 \\ 0 & -s & 0 & c \end{pmatrix}
$$

We can choose  $c$  and  $s$  so that we zero element 4 in a vector  $x\in\mathbb{R}^4$  *by a* rotation in plane (2,4)  $\Omega$ [Least Squares and QR](#page-0-0) September 2020 15/33

```
function [c,s]=rot(x,y);
 % Construct a plane rotation that zeros the second
 % component in the vector [x,y]' (x and y are scalars)
 sq=sqrt(x^2 + y^2);c=x/sq; s=y/sq;
```
function  $[X]$ =approt $(c, s, i, j, X);$ % Apply a plane (Givens) rotation in plane  $(i, j)$ % to a matrix X  $X([i,j],:) = [c s; -s c]*X([i,j],$ 

## Zero all the elements in a vector

Given  $x\in\mathbb{R}^4$ , transform it to  $\kappa e_1$ . First zero the last element:

$$
\begin{pmatrix} 1 & 0 & 0 & 0 \\ 0 & 1 & 0 & 0 \\ 0 & 0 & c_1 & s_1 \\ 0 & 0 & -s_1 & c_1 \end{pmatrix} \begin{pmatrix} \times \\ \times \\ \times \\ \times \end{pmatrix} = \begin{pmatrix} \times \\ \times \\ \ast \\ 0 \end{pmatrix}.
$$

Then, zero the element in position 3:

$$
\begin{pmatrix} 1 & 0 & 0 & 0 \\ 0 & c_2 & s_2 & 0 \\ 0 & -s_2 & c_2 & 0 \\ 0 & 0 & 0 & 1 \end{pmatrix} \begin{pmatrix} \times \\ \times \\ \times \\ 0 \end{pmatrix} = \begin{pmatrix} \times \\ * \\ 0 \\ 0 \end{pmatrix}.
$$

Finally, the second element is annihilated:

$$
\begin{pmatrix} c_3 & s_3 & 0 & 0 \ -s_3 & c_3 & 0 & 0 \ 0 & 0 & 1 & 0 \ 0 & 0 & 0 & 1 \ \end{pmatrix} \begin{pmatrix} \times \\ \times \\ 0 \\ 0 \end{pmatrix} = \begin{pmatrix} \kappa \\ 0 \\ 0 \\ 0 \end{pmatrix}.
$$

L. Eldén (LiU) [Least Squares and QR](#page-0-0) September 2020 17 / 33

<span id="page-17-0"></span>Reduce the vector x to a multiple of the standard basis vector  $e_1$ :

```
x=[1;2;3;4];
for i=3:-1:1[c,s] = rot(x(i),x(i+1));x=approt(c,s,i,i+1,x);end
\geq x = 5.47722557505166
      -0.00000000000000
      -0.00000000000000
      -0.00000000000000
```
After the reduction the first component of x is equal to  $||x||_2$ .

Householder transformation:

$$
P = I - 2uu^{T}, \t ||u||_{2} = 1.
$$

P is symmetric and orthogonal Multiplication by P:

$$
Px = x - (2u^Tx)u
$$

4 0 8

э

```
function u = househ(x)
```

```
% Compute the Householder vector u such that
% (I - 2 u * u')x = k*e_1, where
% |k| is equal to the euclidean norm of x
% and e 1 is the first unit vector
n = length(x); % Number of components in x
kap=norm(x); v=zeros(n,1);v(1)=x(1)+sign(x(1))*kap;v(2:n)=x(2:n):
u=(1/norm(v))*v;
```

```
function Y=apphouse(u,X);
  % Multiply the matrix X by a Householder matrix
  \frac{9}{6} Y = (I - 2 * u * u') * X
  Y=X-2*u*(u'*X);
```
 $\rightarrow$   $\equiv$   $\curvearrowleft$  a  $\curvearrowright$ 

Zero the first three elements of the vector  $x=(1,2,3,4)^{\sf \, T}$  :

>> x=[1; 2; 3; 4]; >> u=househ(x); >> y=apphouse(u,x) y = -5.4772 0 0 0

4 D F

э

 $u = h$ ouseh $(A(2:m,2))$ ;  $A(2:m,2:n) =$ apphouse $(u, A(2:m,2:n))$ ;

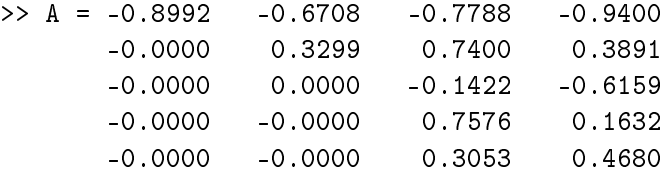

 $\leftarrow$   $\Box$   $\rightarrow$ 

∢ 何 ▶

活

### Theorem (QR decomposition)

Any matrix  $A \in \mathbb{R}^{m \times n}$ , m  $\geq$  n, can be transformed to upper triangular form by an orthogonal matrix. The transformation is equivalent to a decomposition

$$
A=Q\begin{pmatrix} R \\ 0 \end{pmatrix},
$$

where  $Q \in \mathbb{R}^{m \times m}$  is orthogonal and  $R \in \mathbb{R}^{n \times n}$  is upper triangular. If the columns of A are linearly independent, then R is nonsingular.

つへへ

QR decomposition:

$$
A = Q\begin{pmatrix} R \\ 0 \end{pmatrix} = \begin{pmatrix} Q_1 & Q_2 \end{pmatrix} \begin{pmatrix} R \\ 0 \end{pmatrix} = Q_1 R \qquad \text{(Think QR)}
$$

Least squares problem:

$$
||Ax - b||^2 = ||Q_1Rx - b||^2 = ||Q^T(Q_1Rx - b)||^2
$$
  
= 
$$
\left\| \begin{pmatrix} Q_1^T \\ Q_2^T \end{pmatrix} (Q_1Rx - b) \right\|^2 = \left\| \begin{pmatrix} Rx - Q_1^Tb \\ 0 - Q_2^b \end{pmatrix} \right\|^2
$$
  
= 
$$
||Rx - Q_1^Tb||^2 + ||Q_2^T||^2
$$

Least squares solution:  $x = R^{-1} Q_1^{\mathcal{T}} b$ 

# QR decomposition

$$
A = \begin{array}{ccc} 1 & 1 & 1 \\ 1 & 2 & 4 \\ 1 & 3 & 9 \\ 1 & 4 & 16 \\ \implies [Q, R] = qr(A) \end{array}
$$

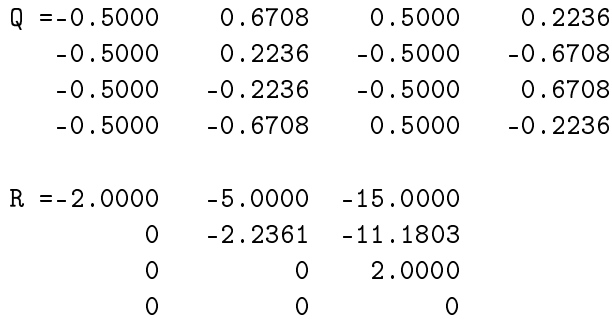

重き L. Eldén (LiU) [Least Squares and QR](#page-0-0) September 2020 25 / 33

重

 $299$ 

 $\mathcal{A}$ 

 $\mathbf{p}$ 

× ∍

**K ロ ⊁ K 倒 ≯** 

>>  $[Q, R] = qr(A, 0)$ 

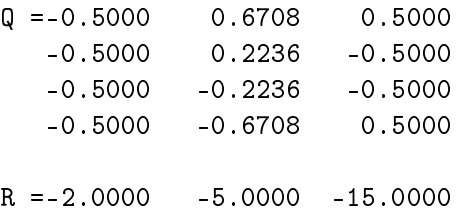

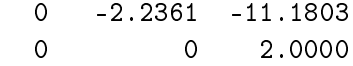

画

 $2990$ 

イロト イ部 トメ ヨ トメ ヨト

## Least squares problem I

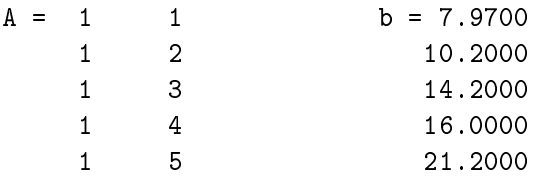

#### Thin QR and least squares solution

>>  $[Q1, R] = qr(A, 0)$  % thin  $QR$ 

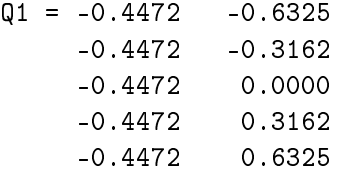

4 0 8

э

$$
R = -2.2361 -6.7082
$$
  
0 3.1623  
> x=R \ (Q1'\*b)

$$
x = 4.2360
$$
  
3.2260

 $\mathbf{p}$  $\mathcal{A}$ ∍

**K ロ ▶ K 母 ▶ K** 

重

## Least squares problem in R I

```
> A<-matrix(c(1,1,1,1,1,1,2,3,4,5),nrow=5)
> A
    [,1] [,2][1,] 1 1
[2,] 1 2[3,] 1 3[4,] 1 4
[5,] 1 5
> b=c(7.97,10.2,14.2,16.0,21.2)
> b
[1] 7.97 10.20 14.20 16.00 21.20
> x=qr.solve(A,b)
> x
[1] 4.236 3.226
```
重

 $QQ$ 

> A.qr \$qr  $\lceil,1\rceil$   $\lceil,2\rceil$ [1,] -2.2360680 -6.7082039 [2,] 0.4472136 3.1622777 [3,] 0.4472136 -0.1954395 [4,] 0.4472136 -0.5116673 [5,] 0.4472136 -0.8278950

### \$rank

[1] 2

#### \$qraux

[1] 1.447214 1.120788

4 D F

œ.

```
$pivot
[1] 1 2
attr(,"class")
[1] "qr"
> Q=qr.Q(A.qr)
> Q
            \left[ ,1\right] \left[ ,2\right][1,] -0.4472136 -6.324555e-01
[2,] -0.4472136 -3.162278e-01
[3,] -0.4472136 1.179070e-17
[4,] -0.4472136 3.162278e-01
```
 $\equiv$  990

```
[5,] -0.4472136 6.324555e-01
```

```
> R=qr.R(A.qr)
> R
          [ , 1] [ , 2][1,] -2.236068 - 6.708204[2,] 0.000000 3.162278
> q()
```
4 D F

 $\equiv$  990

## <span id="page-32-0"></span>Ill-conditioned example

Let  $\epsilon = 10^{-7}$ , and define

$$
A = \begin{pmatrix} 1 & 1 \\ \epsilon & 0 \\ 0 & \epsilon \end{pmatrix}
$$

The condition number of  $A$  is of the order  $10^7$ .

x=[1;1]; b=A\*x; xq=A\b; % QR decomposition xn=(A'\*A)\(A'\*b); % Normal equations xq = 1.00000000000000 xn = 1.01123595505618 1.00000000000000 0.98876404494382

4 **D F** 

重

 $QQ$